Vorlesung Systemtheorie und Regelungstechnik (SR) Albert-Ludwigs-Universitat Freiburg – Sommersemester 2014 ¨

## Übungsblatt 11: Regelung und Schätzung im Zustandsraum (Abgabe am 30.07.2014, 8:15, im Hörsaal, oder früher in Geb. 102, 1. Stock, Anbau, hinten links)

Prof. Dr. Moritz Diehl, Mario Zanon

Auf diesem Blatt wollen wir zuerst einen PID-Regler in Simulink implementieren und die Vorteile von Anti-Wind-Up Techniken lernen. Danach, wollen wir Systemen im Zustandsraum regeln.

Nützliche MATLAB-Befehle für dieses Blatt sind: rank, ctrb, obsv, place.

- 1. \* Öffnen Sie Simulink mit Hilfe des Befehls simulink. Simulink funktioniert wie ein Blockschaltbild: man kann Blöcke einführen und verbinden, um das gewünschte Signal zu generieren. Die Blöcke kommen in verschiedene Kategorie. Nützliche Blöcktypen sind Continuous: derivative, integrator, transfer function; Discontinuities: saturation; Math Operations: gain, product, divide, sum; Sinks: scope, out, terminator, to workspace; Sources: clock, constant, from workspace, in, step.
	- (a) Betrachten Sie das System  $G(s) = \frac{10}{10s^3 + 31s^2 + 13s + 1}$ . Mit der im Übungsblatt 10 benutzten Methode berechnet man die folgende Werte für die PID-Regler Einstellung:  $K_P = 2.3523, T_I = 2.7582$  und  $T_D = 0.6620$ . Implementieren Sie ein Simulink-Diagramm, das das geregeltes System simuliert. Benutzen Sie als Referenz einen Einheitssprung und plotten Sie das Ausgangssignal mit Hilfe des Blocks scope.

*Tipp*: Benutzen Sie in Simulink "Simulation - Configuration Parameters" und wählen Sie "Stop Time": 40. (2 B.P.)

- (b) Führen Sie eine Sättigung des Eingangssignales ein mit  $-0.5 \le u(t) \le 0.5$ . Was geschieht? (1 B.P.)
- (c) Implementieren Sie ein Anti-Wind-Up mit Zeitkonstante  $T_{\text{aw}} = \sqrt{T_1 T_{\text{D}}}$ . Was geschieht? (2 B.P.)
- 2. Betrachten Sie das folgende invertierte Pendel auf einem Wagen

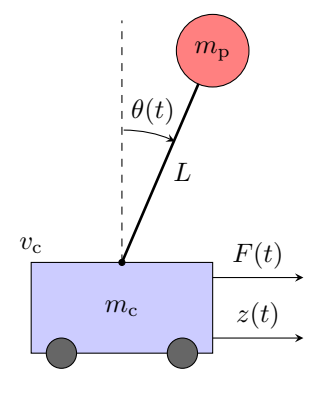

wobei

- $m_c = 1$  [kg] die Masse des Wagens ist;
- $m<sub>p</sub> = 0.2$  [kg] die Masse des Pendels ist;
- $L = 0.4$  [m] die Länge des Pendels ist;
- $v_c = 0.2$  [N m<sup>-1</sup> s<sup>-1</sup>] die Reibungskonstante ist;
- $F(t)$  [N] eine Kraft ist, die wir als Steuerung benutzen;
- $z(t)$  [m] die Position des Wagens ist;
- $\theta(t)$  [rad] der Winkel des Pendels ist;
- $g = 9.81$  [m s<sup>-2</sup>] die Fallbeschleunigung ist.

Das System ist durch die Folgende Differenzialgleichungen beschrieben

$$
\label{eq:1} \left\{ \begin{array}{l} (m_{\rm p}+m_{\rm c})\ddot{z}(t)+v_{\rm c}\dot{z}(t)-m_{\rm p}L\ddot{\theta}(t)\cos(\theta(t))+m_{\rm p}L\dot{\theta}(t)^2\sin(\theta(t))=F(t)\\ m_{\rm p}L^2\ddot{\theta}(t)-m_{\rm p}gL\sin(\theta(t))=m_{\rm p}L\ddot{z}(t)\cos(\theta(t)) \end{array} \right.
$$

Betrachten Sie den Zustandsvektor  $x(t) = [z(t) \dot{z}(t) \theta(t) \dot{\theta}(t)]^\top$  und den Eingangsvektor  $u(t) = F(t)$ .

(a) Linearisieren Sie das System  $\dot{x} = f(x, u)$  für  $x_{ss} = 0$  und  $u_{ss} = 0$  um die Matrizen  $A = \frac{\partial f(x, u)}{\partial x}$  $\left.\frac{\partial \overline{x}}{\partial x}\right|_{x_{\text{ss}},u_{\text{ss}}}$ und

$$
B = \frac{\partial f(x, u)}{\partial u}\Big|_{x_{\text{ss}}, u_{\text{ss}}}
$$
zu berechnen. (2 P.)

(b) Betrachten Sie von jetzt ab das linearisierte System  $\dot{x} = Ax + Bu$ , mit  $A =$  $\begin{array}{c} \hline \end{array}$ 0 −0.2 1.962 0 0 0 0 1  $\Big\}$ und  $B =$ 

 $\lceil$  $\Big\}$  $\boldsymbol{0}$ 1  $\overline{0}$ 2.5 1  $\begin{array}{c} \begin{array}{c} \begin{array}{c} \end{array} \end{array} \end{array}$ . Ist das System  $(A, B)$  steuerbar? Wie können wir es überprüfen?  $(1 \text{ P.})$ 

 $\sqrt{ }$ 

0 1 0 0

1

0 −0.5 29.43 0

- (c) Benutzen Sie den Befehl place, um eine Feedbackmatrix K zu berechnen, die das System stabilisiert. Wählen Sie die Werte  $-1, -1.5, -2, -2.5$  für die Pole. (2 P.)  $(2 \text{ P.})$
- (d) Nehmen Sie jetzt an, dass Sie alle Zustände perfekt messen können. Simulieren Sie das geregelte System für Anfangswerte  $x(0) = \begin{bmatrix} 0 & 0 & \epsilon & 0 \end{bmatrix}^T$ , einmal mit dem linearisierten System und einmal mit dem nichtlinearen System. Ab welchem Wert von  $\epsilon$  wird das nichtlineare geregelte System instabil? Und das linearisierte geregelte System? (3 P.)
- (e) Betrachten die Sie zwei Ausgangssignale

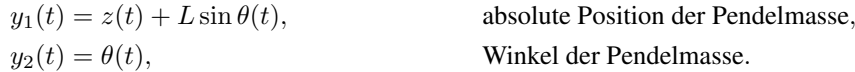

Linearisieren Sie die Ausgangsgleichungen und wahlen Sie den Ausgang, den Sie am besten finden, um das System ¨ zu beobachten. Begrunden Sie ihre Wahl. (2 P.) ¨

- (f) Betrachten Sie von jetzt ab die Matrix  $C = \begin{bmatrix} 1 & 0 & 0.4 & 0 \end{bmatrix}$ . Berechnen Sie eine Beobachtermatrix L, die zum gewählten Regler gut passt.  $(4 \text{ P.})$
- (g) Fügen sie die Differenzialgleichungen des Schätzers im Modell ein und simulieren Sie das geregelte (nichtlineare) System. Plotten Sie die realen Zustände zusammen (in blau) mit den geschätzten Zuständen (in rot). Plotten Sie auch das reale und das geschätzte Ausgangssignal. Gehen Sie dabei davon aus, dass Ihnen ein Modellierungsfehler unterlaufen ist und der tatsächliche Startwert vom geschätzeten Startwert abweicht. Initialisieren Sie daher den Schätzer bei  $\theta_{\text{EST},0} = -0.1$  und das System bei  $\theta_0 = 0.3$ . (4 P.)

Ingesamt gibt es 18 Punkte und 5 Bonuspunkte auf diesem Blatt.